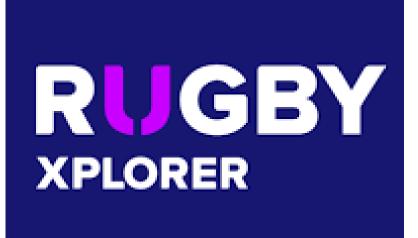

RX Reference Manual for Club Admins

Section 4 – Competition Management / Entities / Website

# **Competition Management**

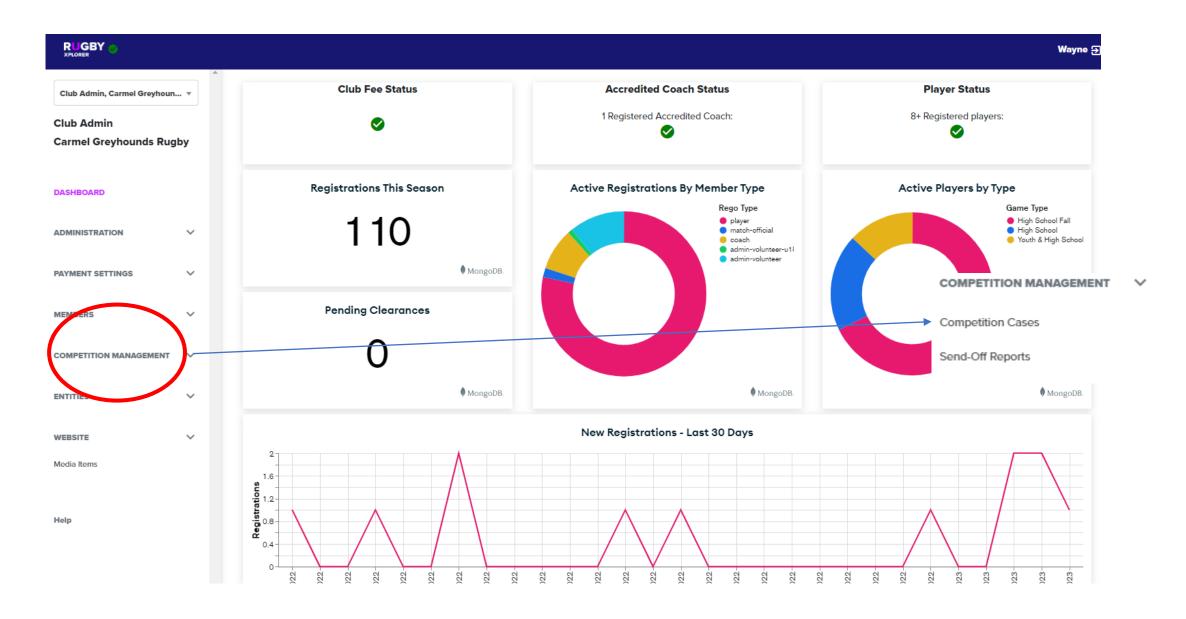

### **Competition Cases**

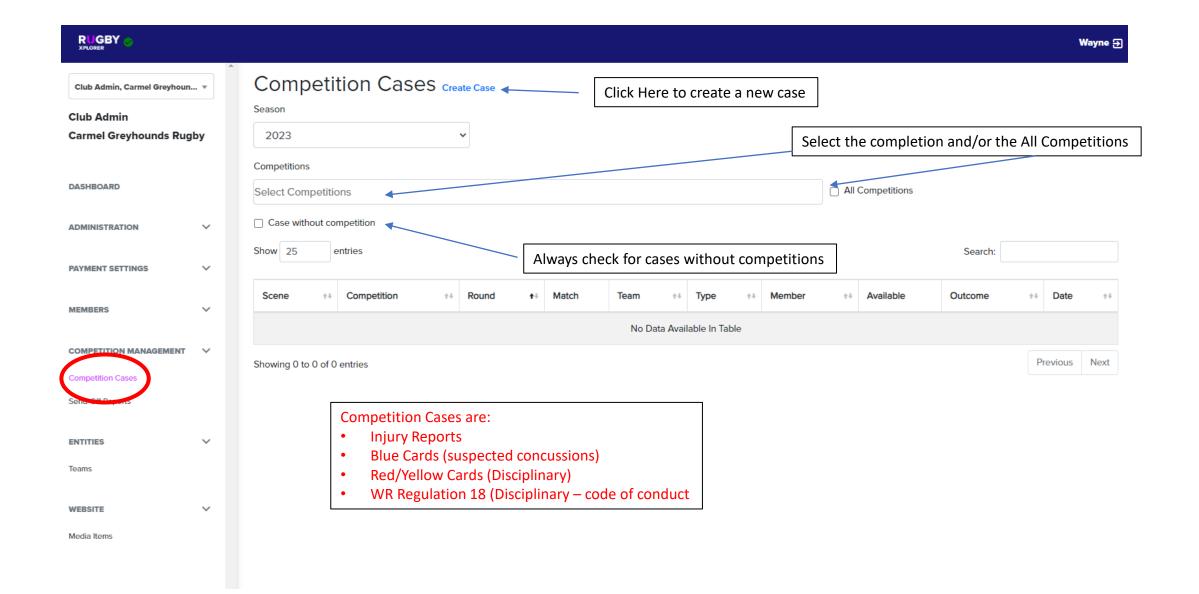

### **Entities Competition Cases Cont**

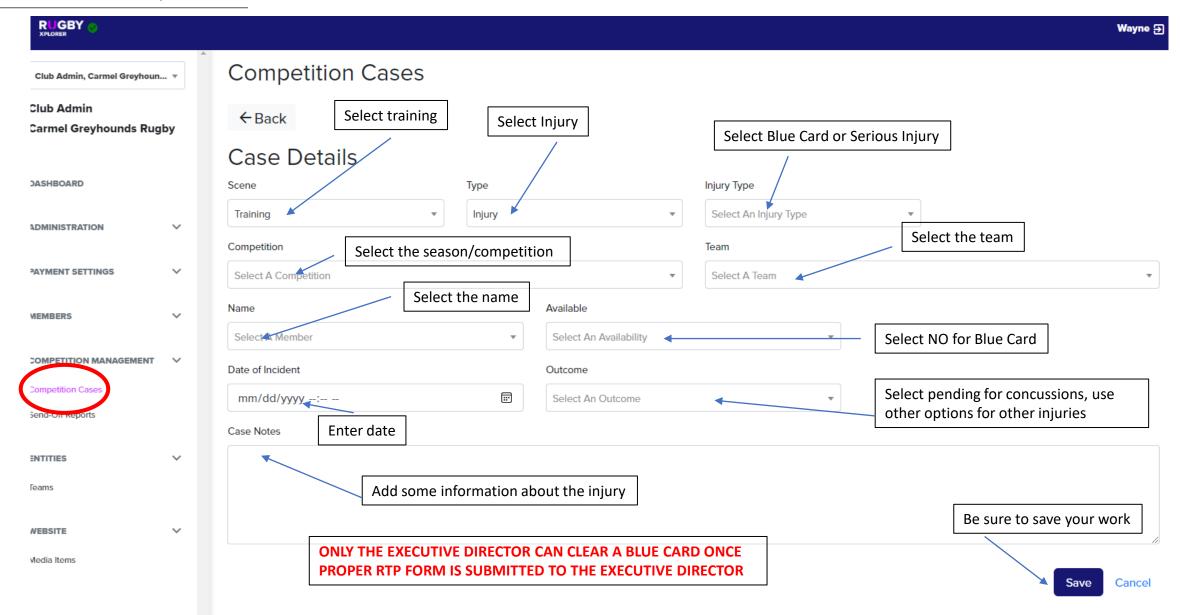

# **Competition Send-Off Reports**

#### This feature is not currently enabled

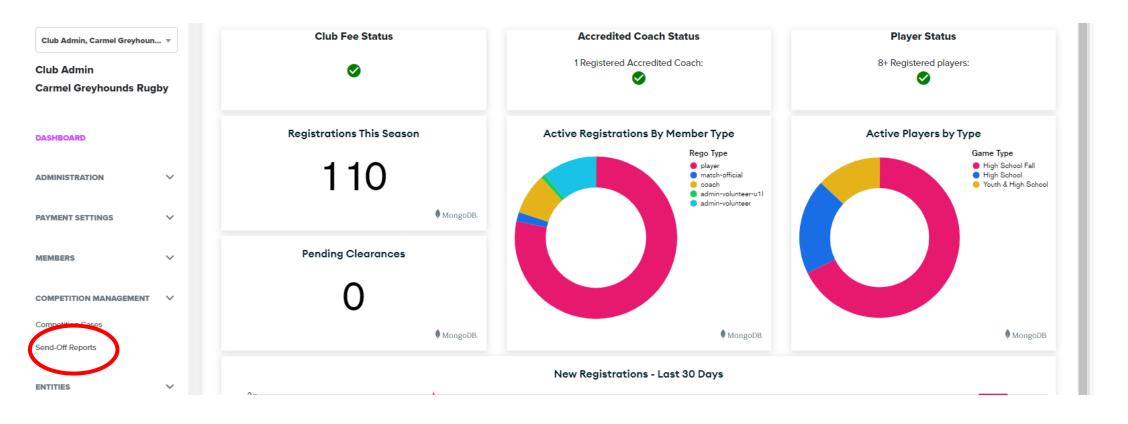

### **Entities**

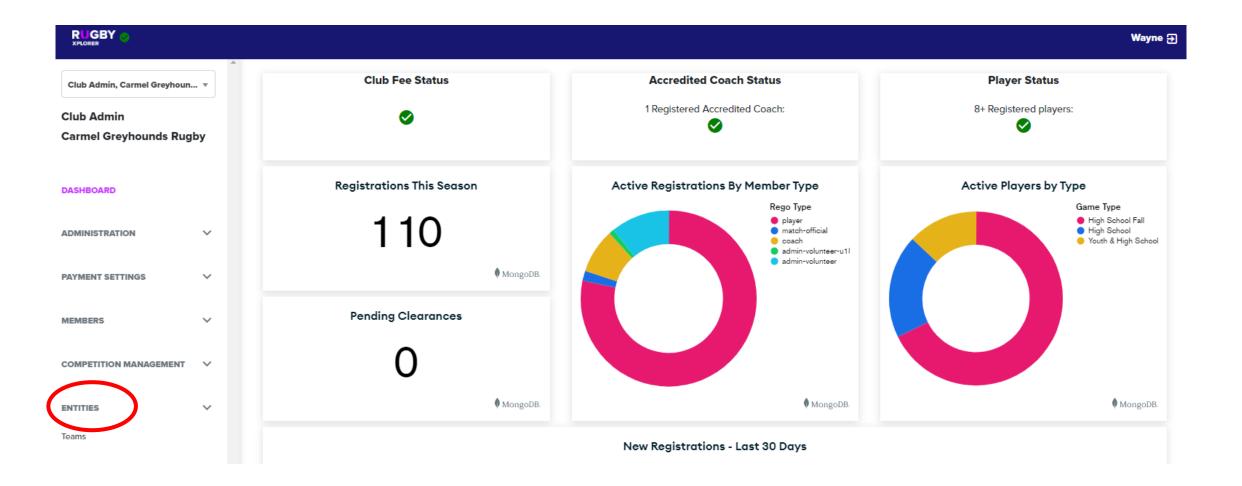

# **Entities: Teams**

Media Items

# Do NOT Create Teams, Your SYRO Will Create Them

| RUGBY VALORER                                                 |          |                                   |                        |                                       |                           |                                                                                                    | Wayne <b></b>     |
|---------------------------------------------------------------|----------|-----------------------------------|------------------------|---------------------------------------|---------------------------|----------------------------------------------------------------------------------------------------|-------------------|
| Club Admin, Brownsburg Bulld   Club Admin Brownsburg Bulldogs |          | Teams Create Team Show 25 entries |                        |                                       |                           | Search:                                                                                                    |                   |
|                                                               |          | Team ID ++                        | Club<br>Name †‡        | Team Name ◆                           | Age<br>Level 14           | Comps                                                                                                    | Rugby<br>Event ++ |
| DASHBOARD                                                     | ~        | BFLsRnm8CDjA5h9Bv                 | Brownsburg<br>Bulldogs | Brownsburg<br>Boys 15s HS A-<br>Side  | High<br>School<br>(14-19) | Boys Spring 2023 - DI Test                                                                                                    | No                |
| PAYMENT SETTINGS MEMBERS                                      | ~<br>~   | yi7Z2uBYedurdofSn                 | Brownsburg<br>Bulldogs | Brownsburg<br>Boys 7s HS A-<br>Side   | High<br>School<br>(14-19) | Rugby Indiana 2022 Fall 7s Season - Boys HS, Rugby Indiana 2022 Fall 7s Season - Boys HS, Rugby Indiana 2022 Fall 7s Season - Boys HS, Rugby Indiana 2022 Fall 7s Season - Boys HS, Rugby Indiana 2022 Fall 7s Season - Boys HS, Rugby Indiana 2022 Fall 7s Boys HS Tournament Pool Play, Rugby Indiana 2022 Fall 7s Boys HS Tournament, Rugby Indiana 2022 Fall 7s Boys HS Tournament, Rugby Indiana 2022 Fall 7s | No                |
|                                                               |          |                                   |                        |                                       |                           | Boys HS Tournament, Rugby Indiana 2022 Fall 7s Season - Boys HS                                                                                                    |                   |
| COMPETITION MANAGEMENT                                        | <b>~</b> | uuBGGqm3qjfBX34Cm                 | Brownsburg<br>Bulldogs | Brownsburg<br>Girls 15s HS A-<br>Side | High<br>School<br>(14-19) | Boys Spring 2023 - DI Test                                                                                                    | No                |
| Teams                                                         |          | hNRi9h2uDcWK8fgfF                 | Brownsburg<br>Bulldogs | Brownsburg<br>Rugby Flag U11          | Rookie                    |                                                                                                    | No                |
| WEBSITE                                                       | ~        | Showing 1 to 4 of 4 entries       |                        |                                       |                           | Previous                                                                                                    | 1 Next            |

### **Entities: Teams**

Do NOT Change anything under Team Details tab.

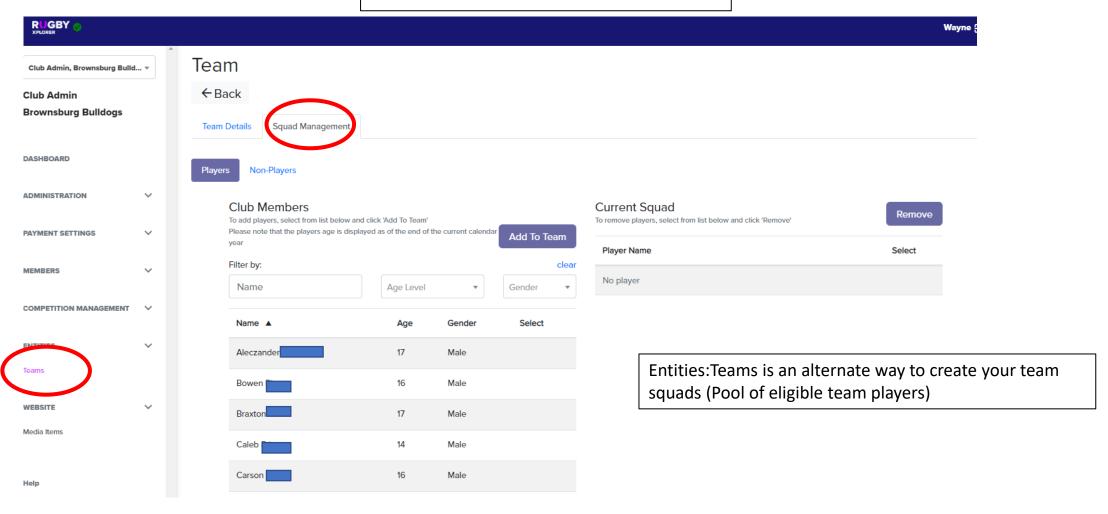

### Website: Media Items

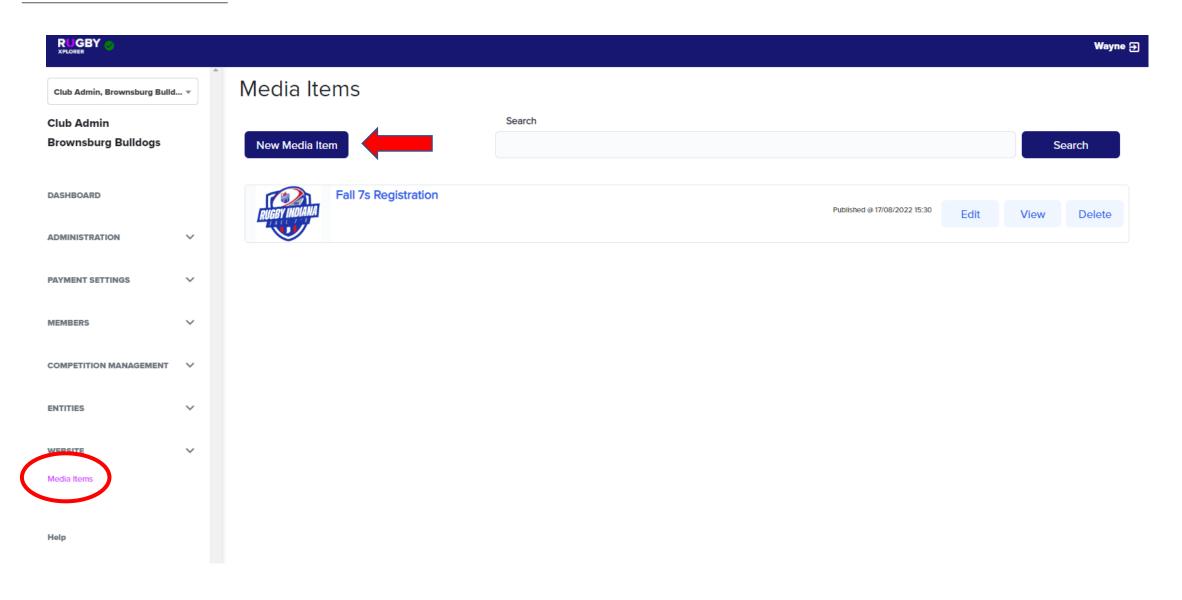

### Website: Media Items Cont.

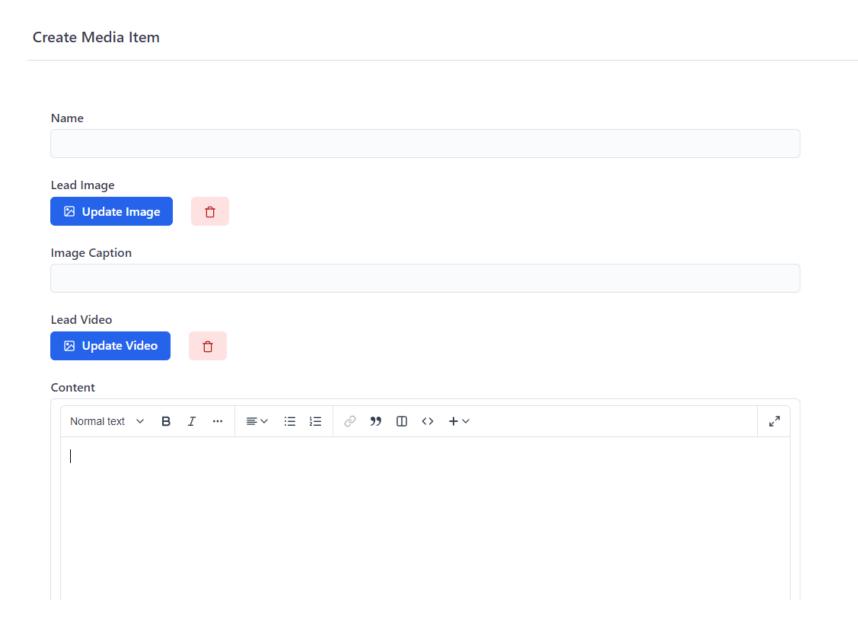

# Help

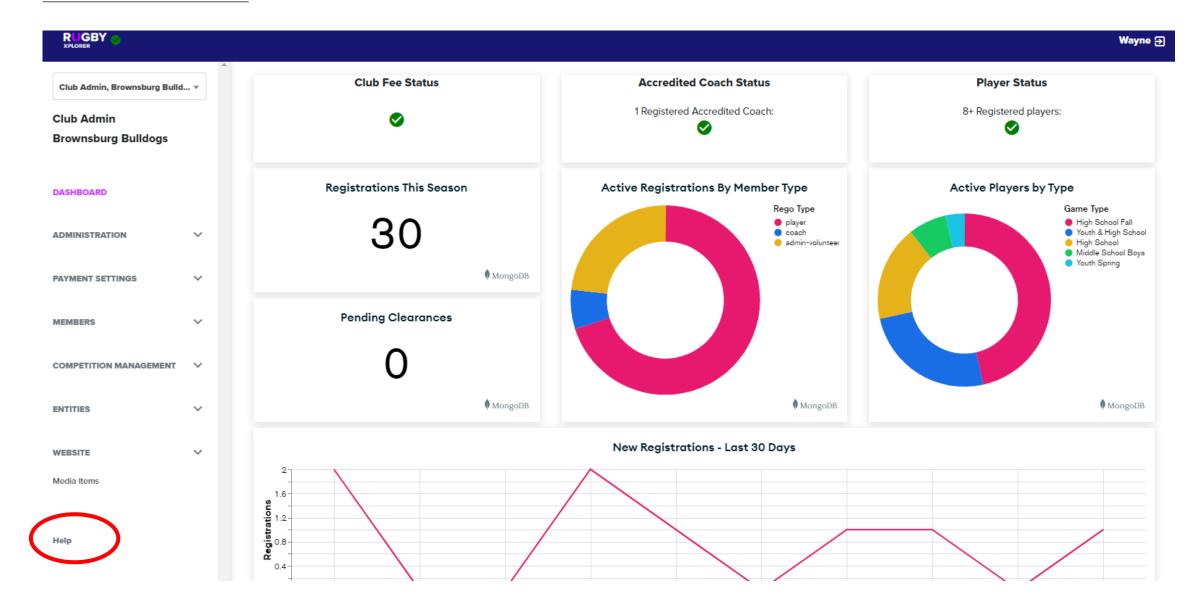

Clicking Help Opens A New Window.

Rugby Xplorer has a very good help section.

You can use the search bar or use the frequent topics by section.

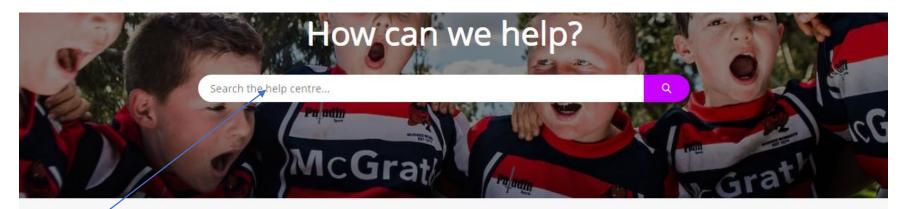

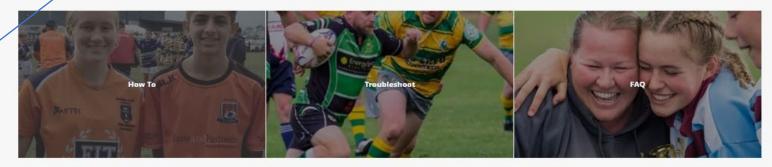

#### My Account

Registering to a club

Applying for a refund

Rugby ID

Learning Centre

View All (20+)

#### **Club Administration**

Applying for a refund

Size for age dispensation

Applying for Domestic Clearance

Types of dispensation

View All (20+)

#### **Rugby Event**

Rugby Event registering into a Team

Rugby Event Team Registration

Rugby Event Step 1 Entity Request

Rugby Event Step 2 Competition Submission

View All (18)

#### Registration

Registering to a club

Applying for a refund

Rugby ID

Size for age dispensation

View All (20+)

#### **Competition Management**

Size for age dispensation

Applying for Domestic Clearance

Types of dispensation

Admin portal access

View All (20+)

#### Match Day

Team Lists

Scoring in Match Day App

'Not currently available' appearing in Match Day app

Squad Management

View All (17)